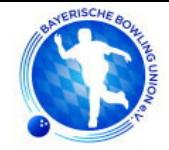

## Bezirksliga Nord 2 Männer

### Saison 2022 / 2023 - Spieltag 6 - 23. April 2023

### **Nürnberg West Bowling**

Ort:

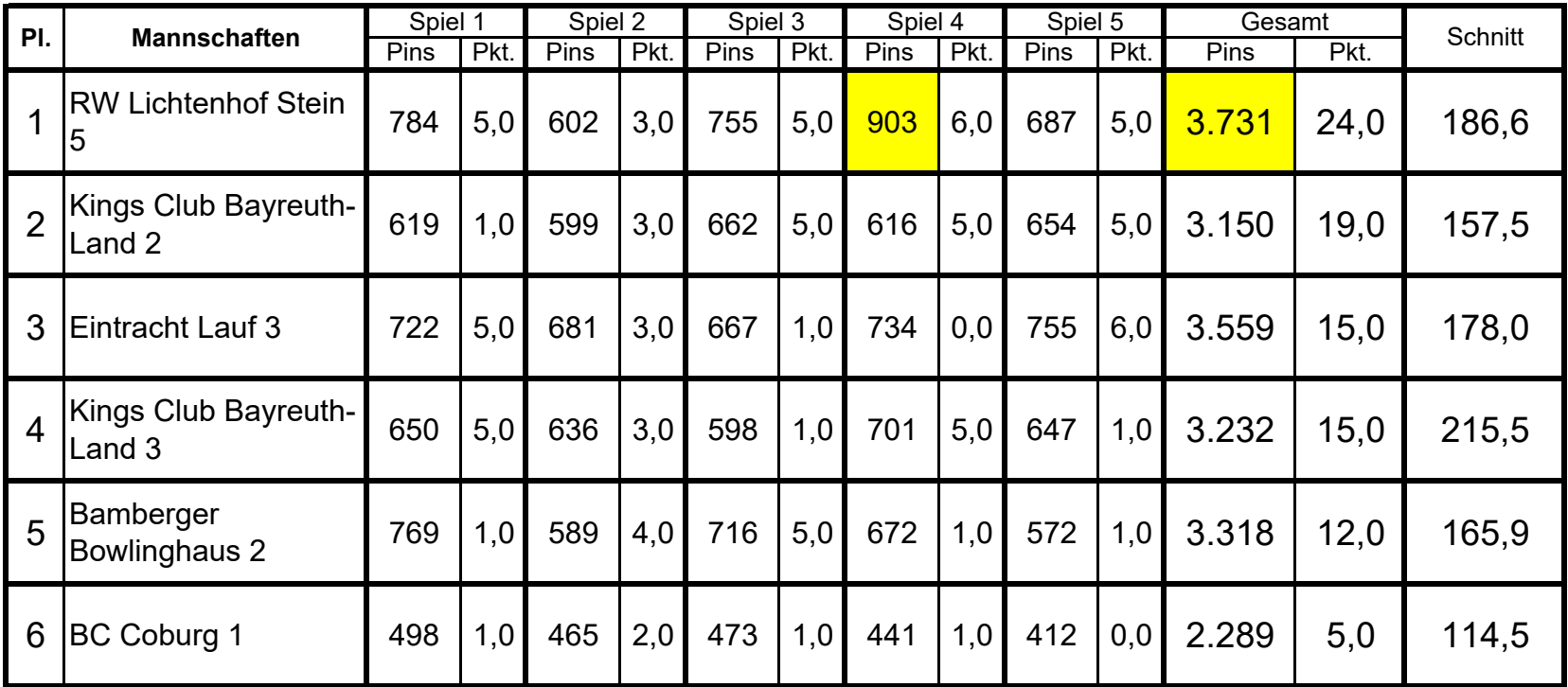

### **Beste Spieler/in des Tages**

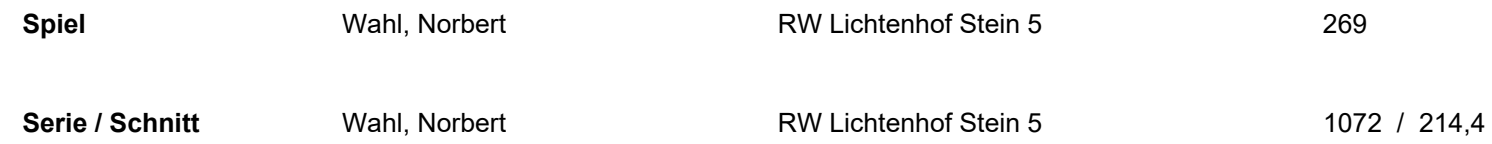

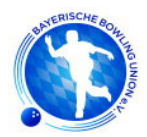

### Bezirksliga Nord 2 Männer

Saison 2022 / 2023 - Spieltag 6 - 23. April 2023

### Gesamttabelle

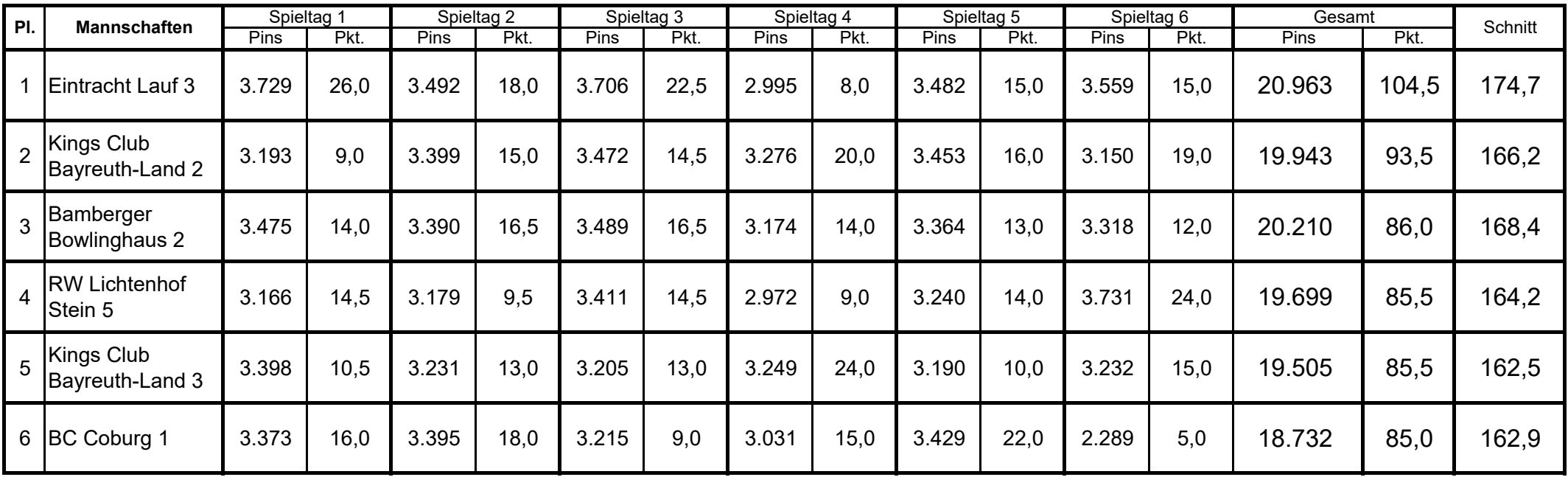

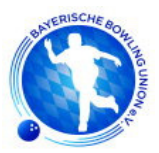

Liga:

# Bezirksliga Nord 2 Männer

# Spieltag:

 $\boldsymbol{6}$ 

# **Tagesschnitt**

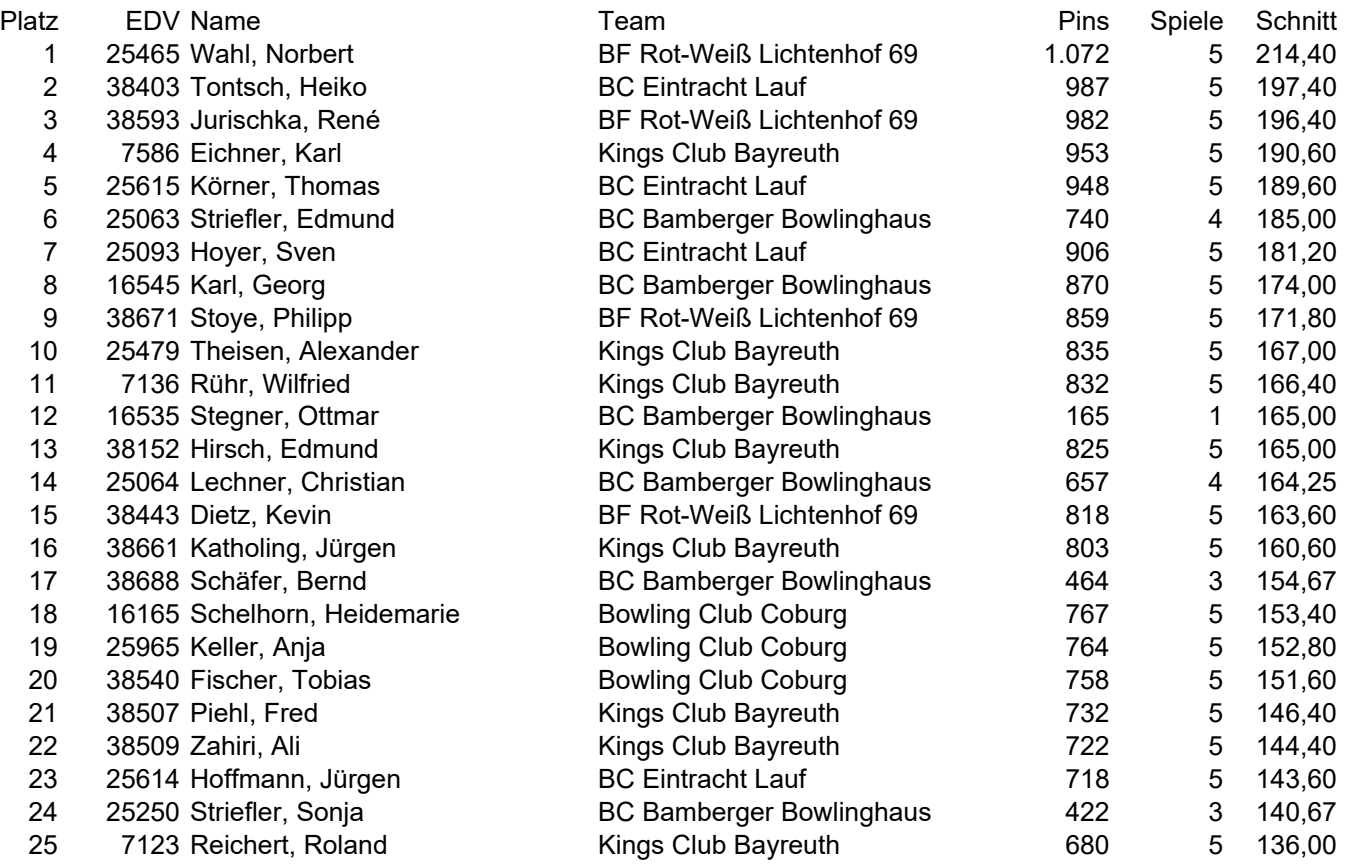

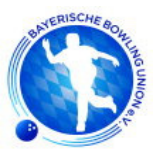

#### Bezirksliga Nord 2 Männer Liga:

## Spieltag:

 $\boldsymbol{6}$ 

# Gesamtschnitt

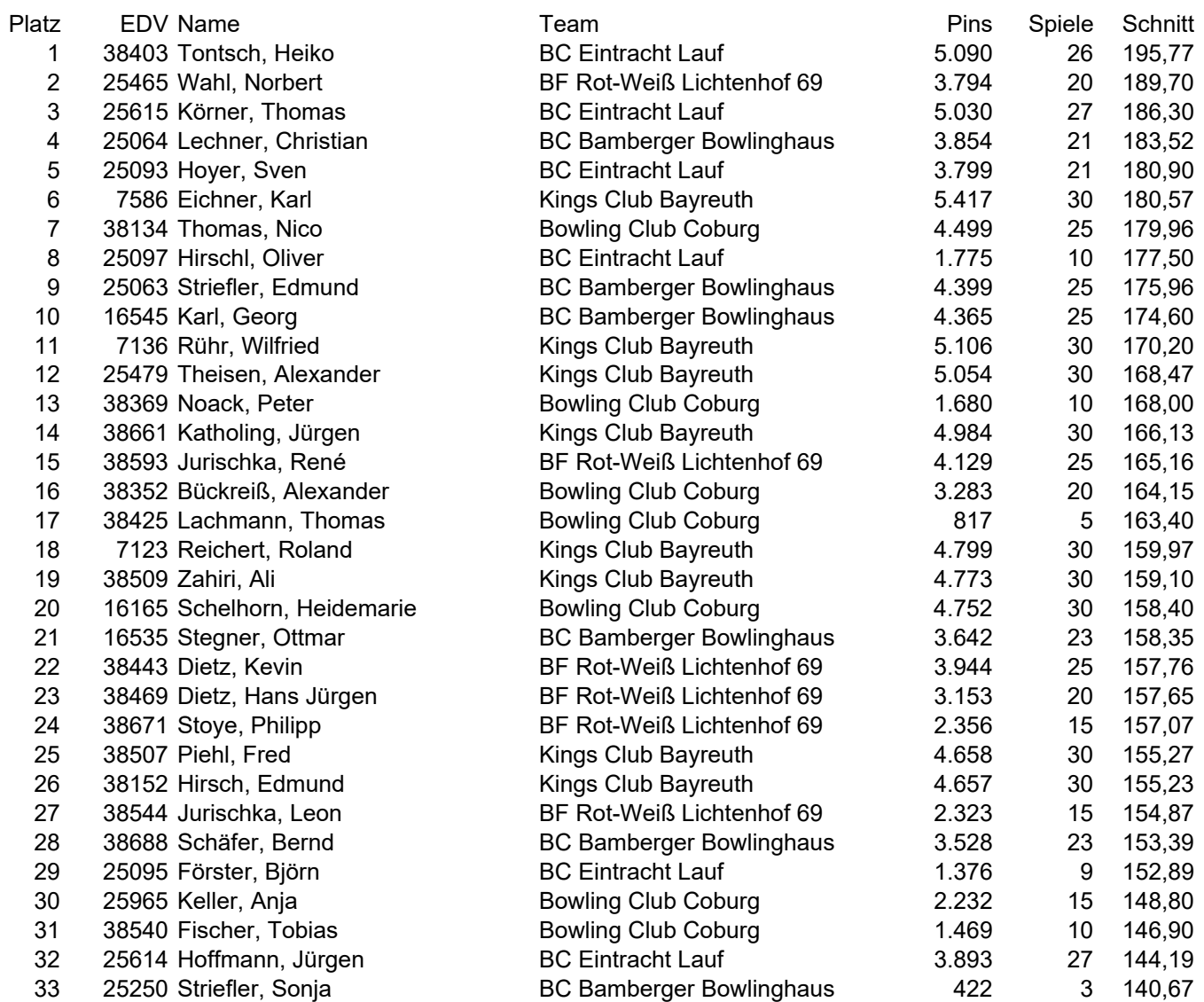